## Video Conference Mute raccourcis clavier

## Général

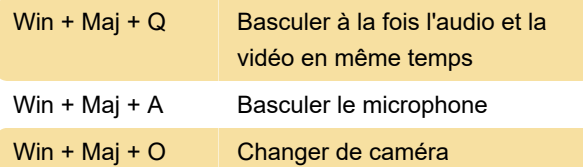

Notez que ces raccourcis peuvent être personnalisés dans Options PowerToys > Muet de la vidéoconférence.

Source : Microsoft Docs

Dernière modification: 27/01/2022 15:04:00

Plus d'information: [defkey.com/fr/video-conference](https://defkey.com/fr/video-conference-mute-raccourcis-clavier)[mute-raccourcis-clavier](https://defkey.com/fr/video-conference-mute-raccourcis-clavier)

[Personnalisez ce PDF...](https://defkey.com/fr/video-conference-mute-raccourcis-clavier?pdfOptions=true)